## Daftar Isi

## Halaman

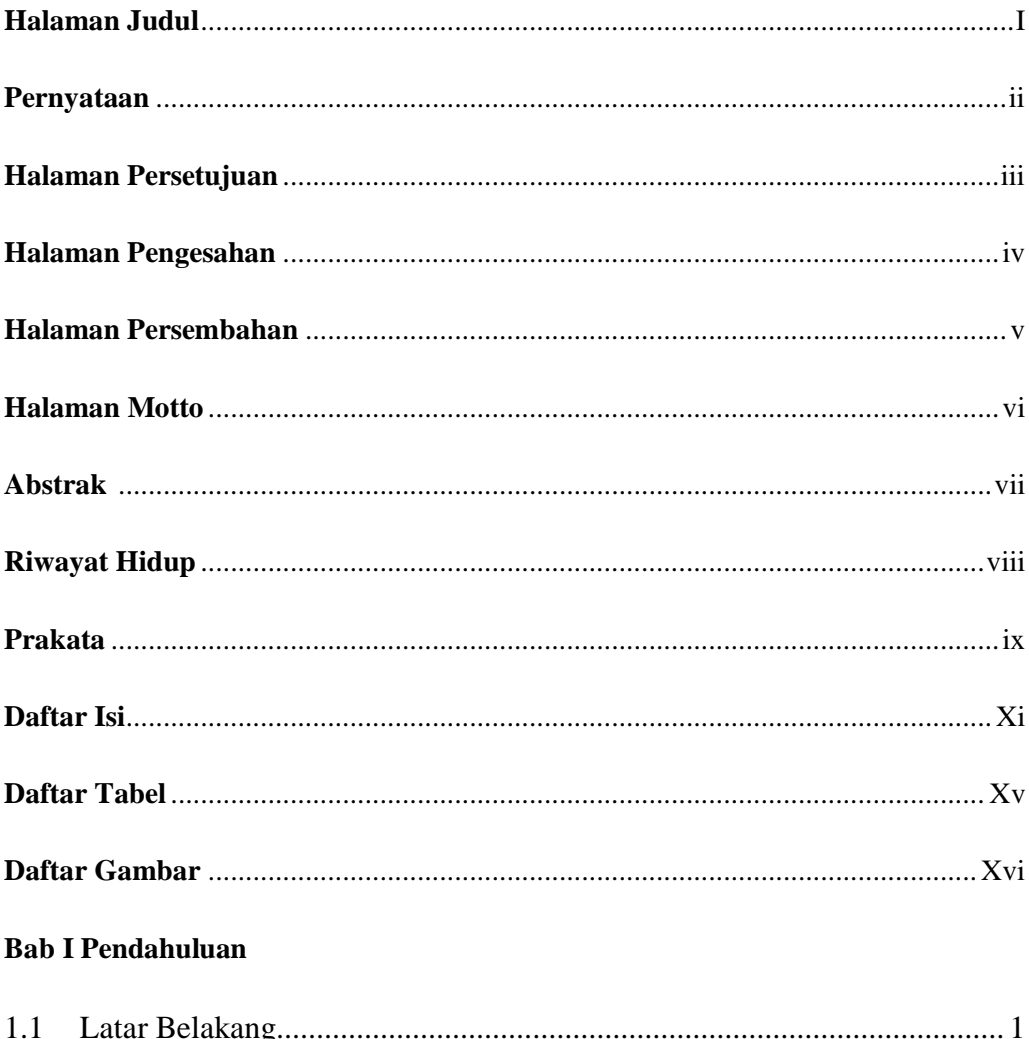

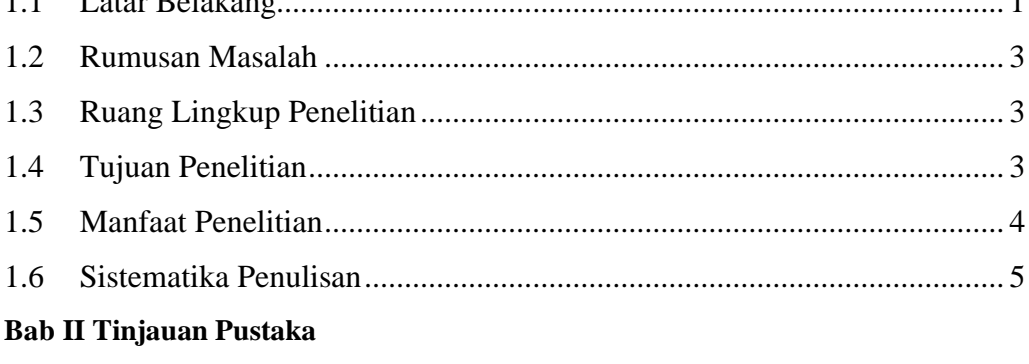

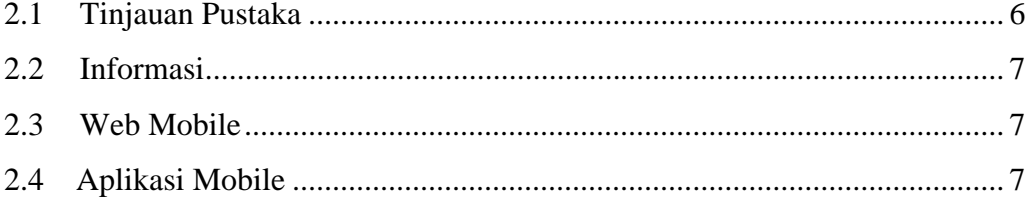

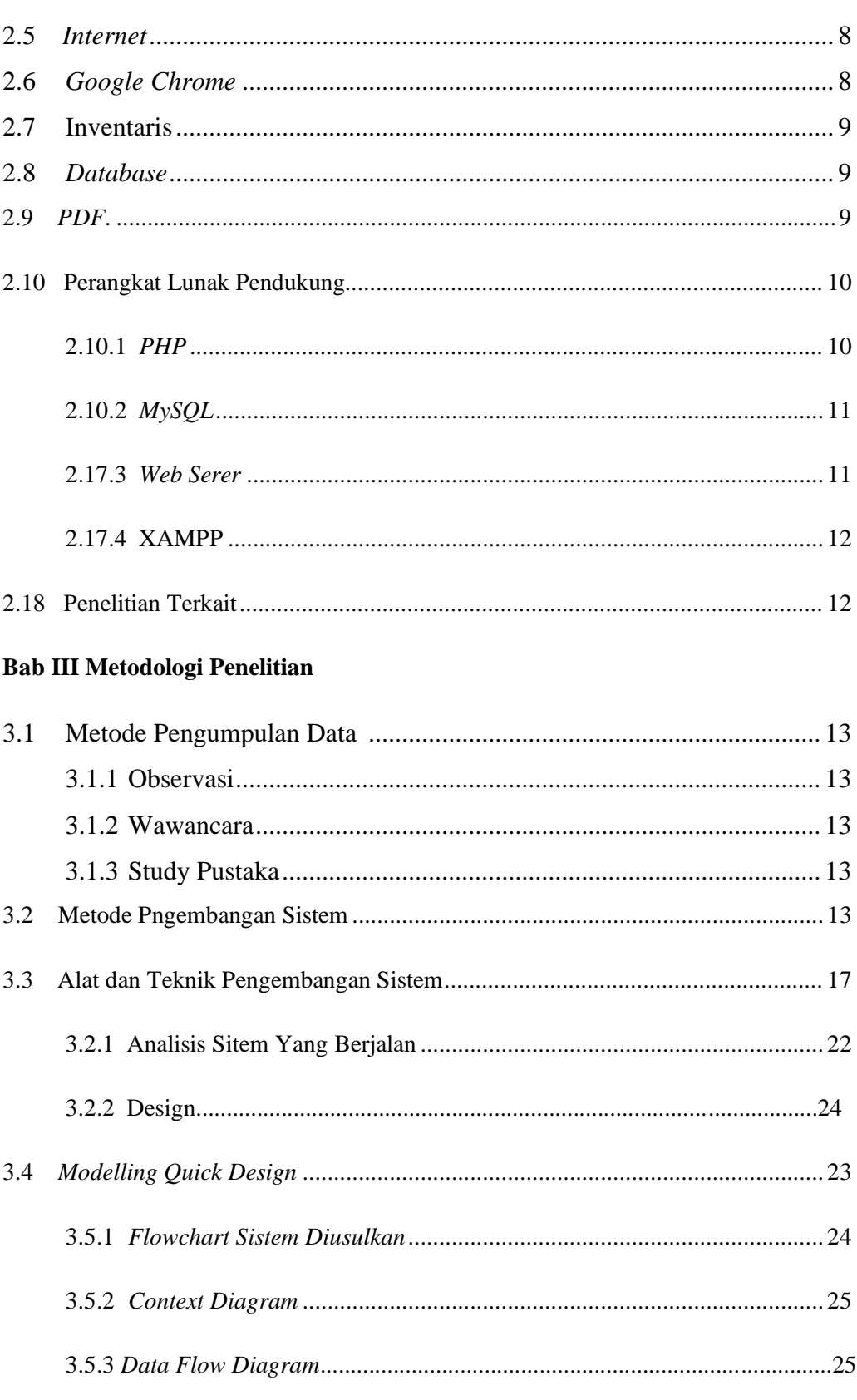

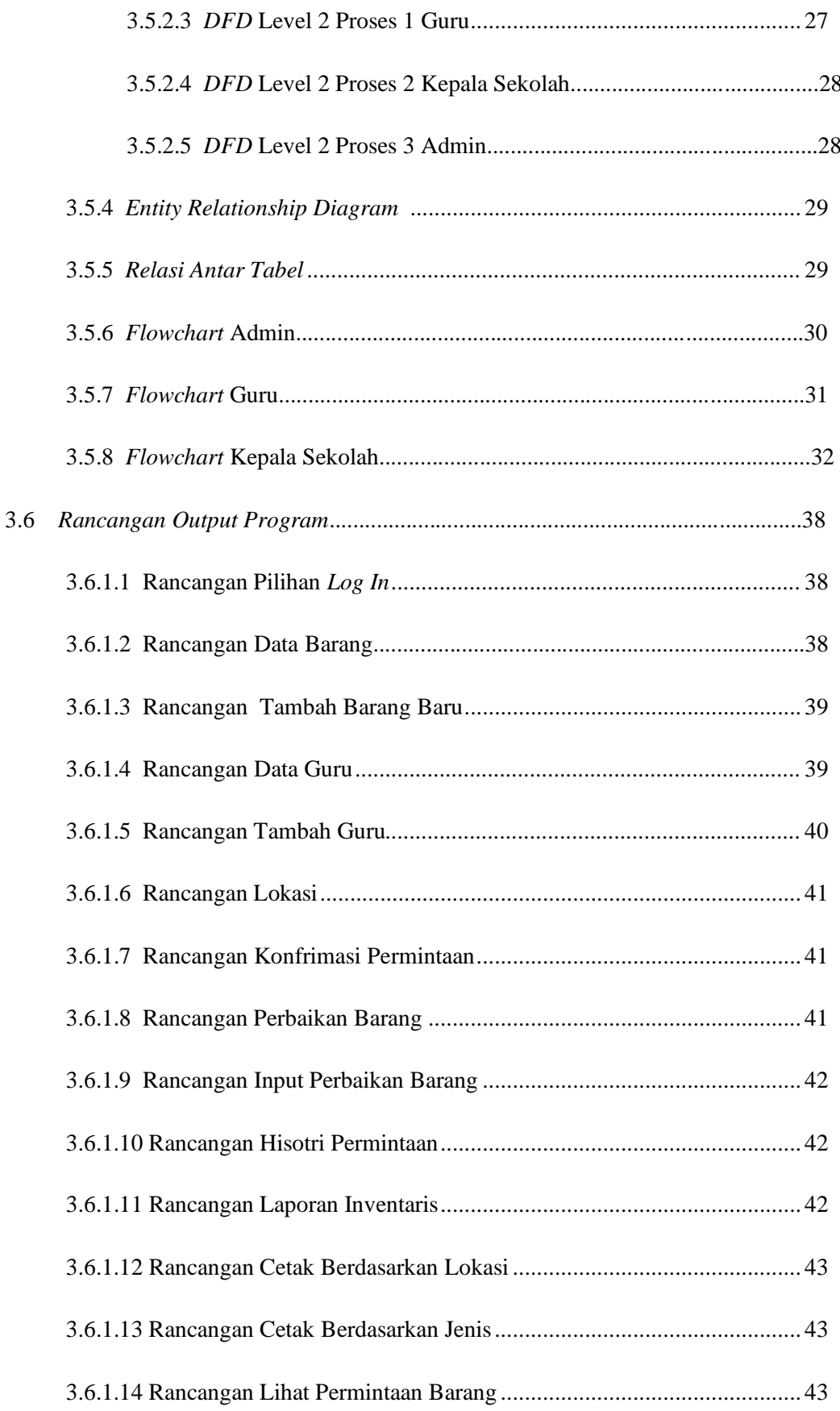

## **Bab IV Hasil Dan Pembahasan**

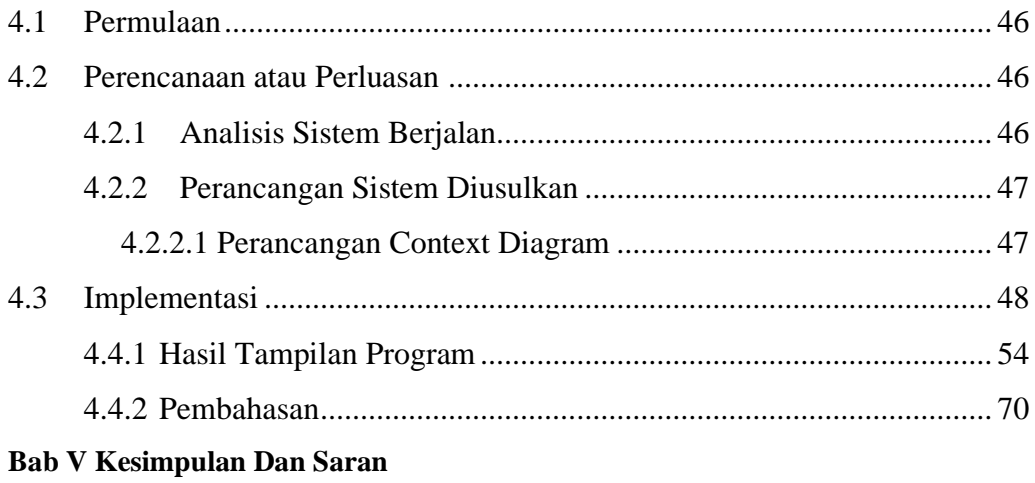

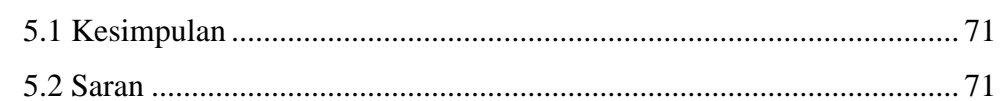

## Daftar Pustaka

Lampiran

**Daftar Tabel** 

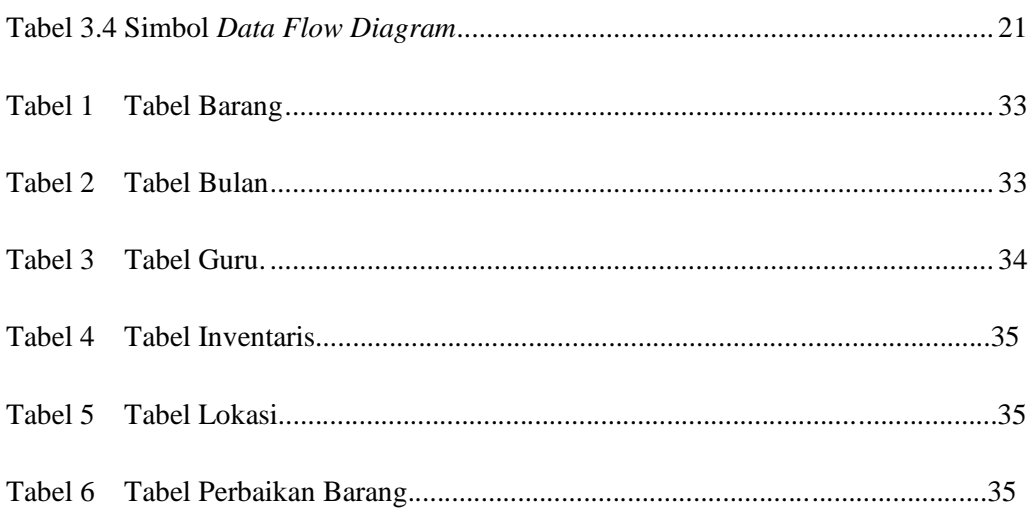

Daftar Gambar

Halaman

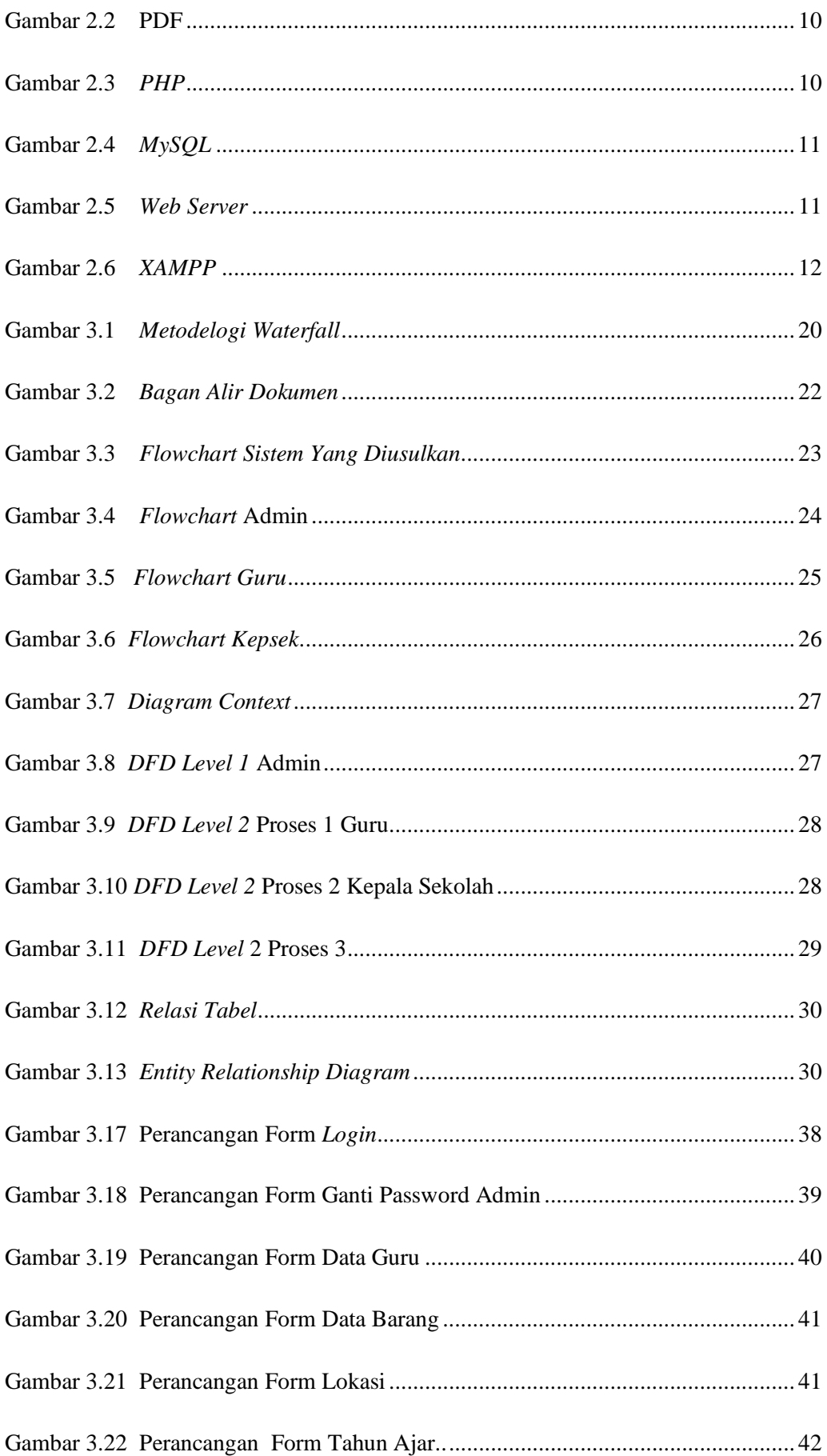

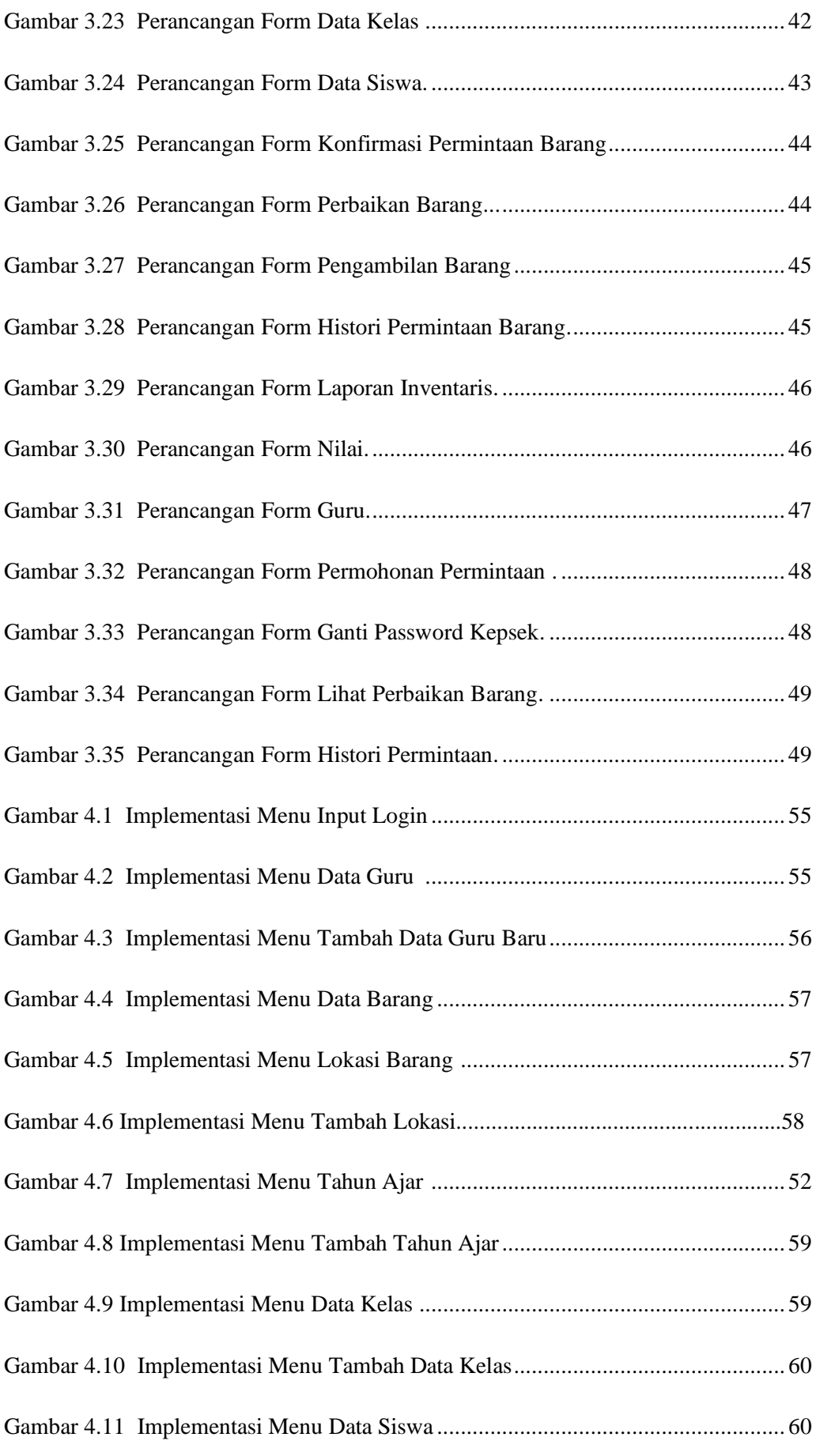

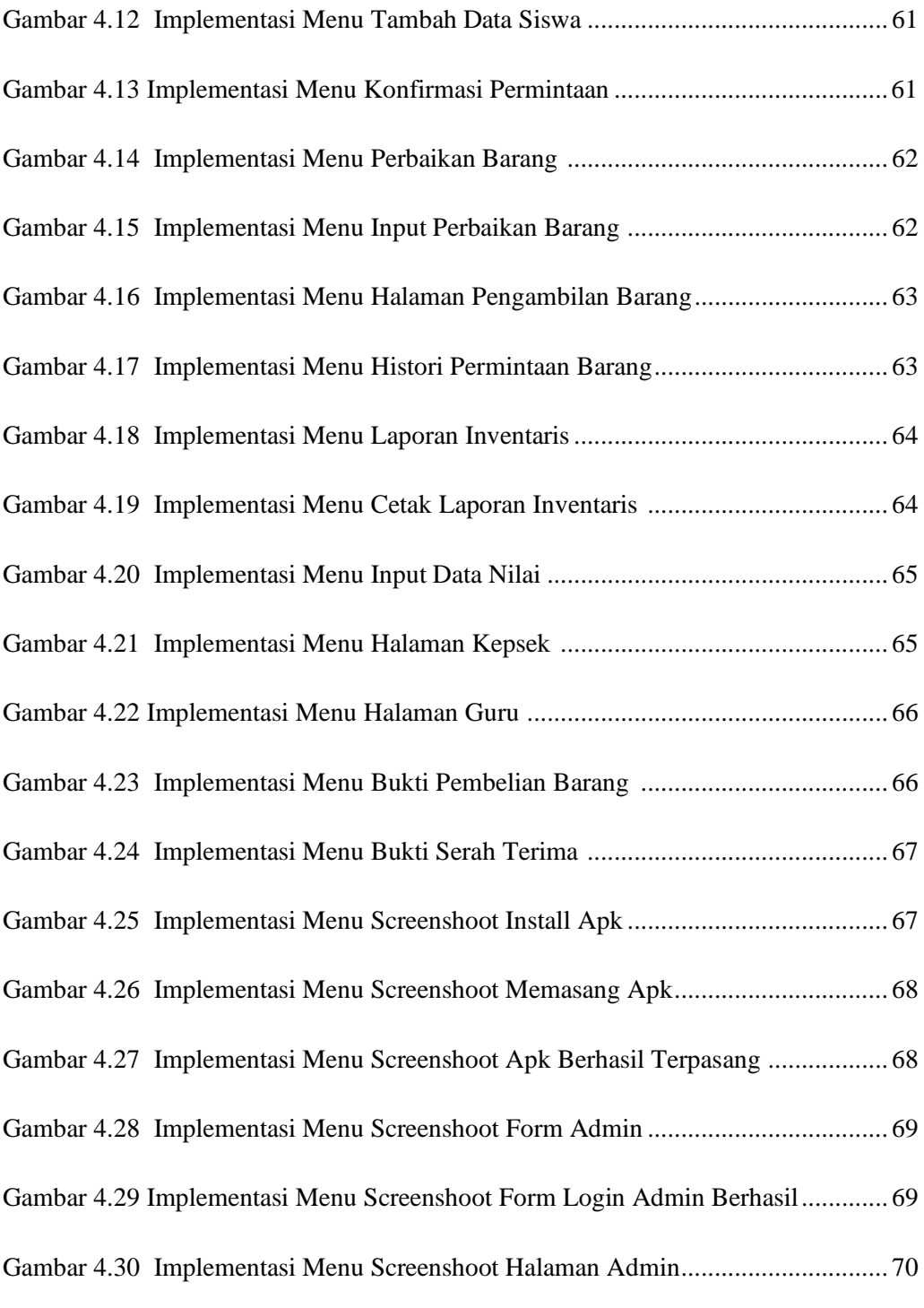